Sarsina, 22/9/2020

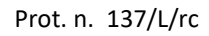

# **NOTIFICA DI CONCESSIONE DI VARIANTE**

**Programma di Sviluppo Rurale della Regione Emilia-Romagna 2014-2020 (P.S.R. 2014-2020)** *Misura 19 – Sostegno dello sviluppo locale Leader Operazione 19.2.01 - Focus area P2A Azione 4.1.01 – "Investimenti in aziende agricole in approccio individuale e di sistema"*

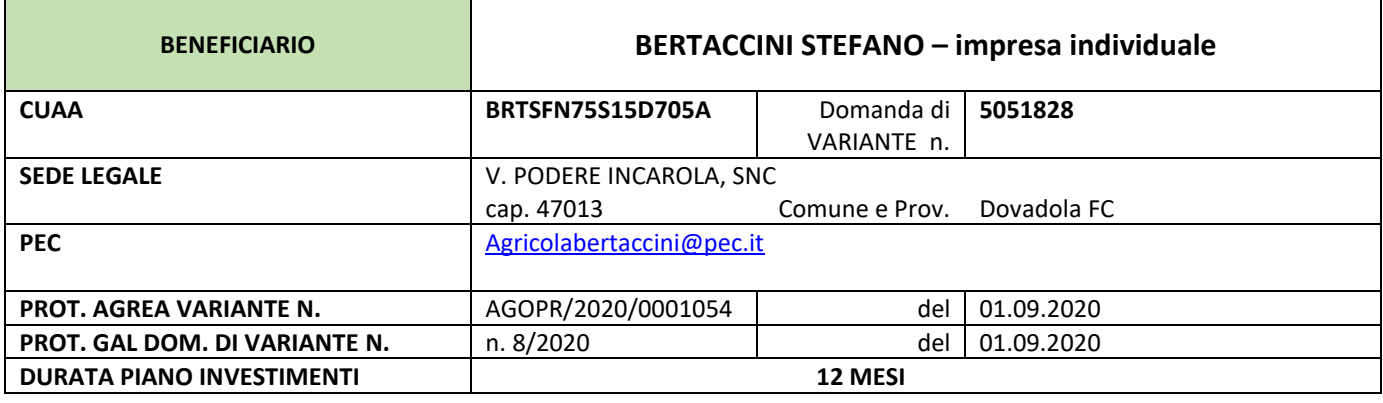

**CODICE CUP (Codice Unico di Progetto)** E54C19000420007

## **IL RESPONSABILE DEL PROCEDIMENTO:**

- richiamata la normativa di riferimento ed il Bando pubblico per l'accesso alla Misura 19 Sostegno dello sviluppo locale Leader, Operazione 19.2.01 - Azione 4.1.01 – "*Investimenti in aziende agricole in approccio individuale e di sistema*" del Programma di Sviluppo Rurale della Regione Emilia-Romagna 2014-2020 (P.S.R. 2014-2020);
- vista la domanda di aiuto n**. 5051828** ai sensi della Azione 4.1.01 "*Investimenti in aziende agricole in approccio individuale e di sistema*" del P.S.R. 2014-2020, presentata con prot. AGREA n. AGOPR/2017/0010029 Stefano Bertaccini nella qualità di **Titolare firmatario** dell'impresa agricola sopra identificata;
- viste le risultanze dei verbali d'istruttoria della domanda di aiuto sopra richiamata e delle apposite check-list di controllo, conservate agli atti d'ufficio nel fascicolo della domanda;
- richiamata la Delibera del Consiglio di Amministrazione del Gal L'Altra Romagna del 27/03/2018, con la quale è stata approvata la graduatoria delle domande di sostegno presentate ai sensi della Azione 4.1.01 – "*Investimenti in aziende agricole in approccio individuale e di sistema*" del P.S.R. 2014-2020, relativa all'Avviso Pubblico 2017 pubblicato dal 10 aprile 2017 al 2 ottobre 2017, disponendo inoltre la **ammissione** dell'impresa agricola sopra identificata, collocata in posizione **NON FINANZIABILE n. 38** con **punti 28**;
- vista la comunicazione di ammissione in graduatoria con esito NON FINANZIABILE prot. n.207/L/rc del 18.04.2018;
- preso atto che con Determinazione n. 19711 del 30.10.2019, la Regione Emilia Romagna approvava il nuovo piano finanziario del Gal L'Altra Romagna, incrementando le risorse finanziarie;
- viste le economie a disposizione a seguito di collaudi, rinunce e revoche emerse;
- richiamata la Delibera del Consiglio di Amministrazione del Gal L'Altra Romagna del 10.12.2019, con la quale è stato approvato lo scorrimento della graduatoria del bando per l'accesso alla Misura 19 – Sostegno dello sviluppo locale Leader, Operazione 19.2.01 - Azione 4.1.01 – "*Investimenti in aziende agricole in approccio individuale e di sistema*" del

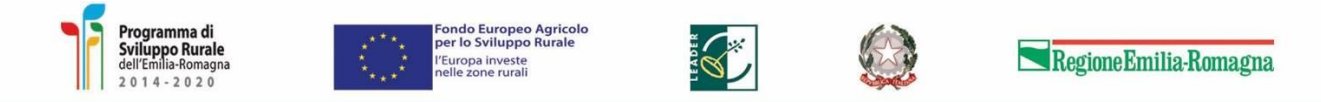

L'Altra Romagna s. cons. a r.l.

Viale Roma, 24 · 47027 Sarsina (FC) · Tel. +39 0547 698 301 · Fax +39 0547 698 345 www.altraromagna.it · info@altraromagna.net · PEC altraromagna@pec.net C.F. e P.IVA 02223700408

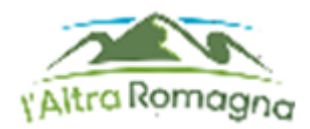

Programma di Sviluppo Rurale della Regione Emilia-Romagna 2014-2020 (P.S.R. 2014-2020);

- vista la comunicazione della Regione Emilia Romagna pervenuta tramite PEC il 10/12/2019, con cui si comunica la possibilità di procedere con lo scorrimento della graduatoria;
- richiamata la **notifica di concessione prot. 340/L/rc** del **19.12.19** con cui si comunicava **l'ammissione a contributo alla posizione n. 38 con punti 28** e si **concedeva un contributo pari ad Euro 43.850,00** all' impresa agricola sopra identificata**;**
- vista la richiesta di variante sulla domanda di cui sopra presentata con prot. Agrea n. **AGOPR/2020/0001054** del **01/09/2020** dal Sig**. BERTACCINI STEFANO** nella qualità di **TITOLARE FIRMATARIO** dell'impresa agricola sopra identificata;
- vista la richiesta di **variante** che consiste nella revisione dell'importo dell'investimento relativo a tre macchine operatrici indicate nel piano investimenti originale, con l'adeguamento dei relativi costi, con scostamento superiore al 10%;
- considerato che le tre macchine operatrici indicate in origine sono confermate come dettagliato in tabella sottostante con un risparmio sui costi previsti ed una conseguente proporzionale riduzione del contributo;
- visto l'esito del DURC effettuato in data 17.09.2020 risultato regolare;
- richiamata la Delibera del Consiglio di Amministrazione del Gal L'Altra Romagna del 22.09.2020, con la quale è stata approvata la domanda di variante presentata con prot. Agrea n. **AGOPR/2020/0001054** del **01/09/2020** dal Sig**. BERTACCINI STEFANO** nella qualità di **TITOLARE FIRMATARIO** dell'impresa agricola sopra identificata;

### **NOTIFICA:**

a) l'AMMISSIONE A CONTRIBUTO della **variante** richiamata in premessa, per gli investimenti e gli importi di seguito specificati:

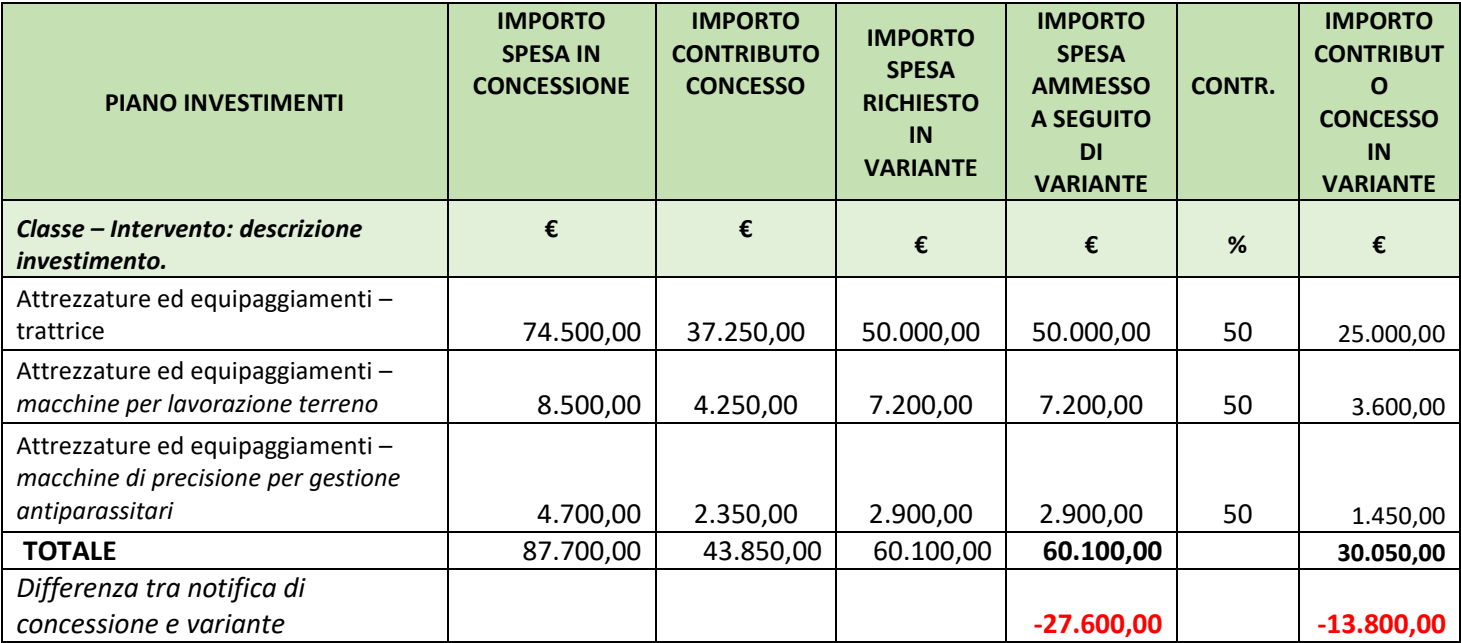

La **SPESA AMMISSIBILE** pari ad Euro **60.100,00** e la **CONCESSIONE DI UN CONTRIBUTO IN CONTO CAPITALE** pari ad **Euro 30.050,00** sono rideterminati rispetto alla notifica di concessione originale, in funzione degli investimenti e relativi importi di spesa ammessi a seguito di variante.

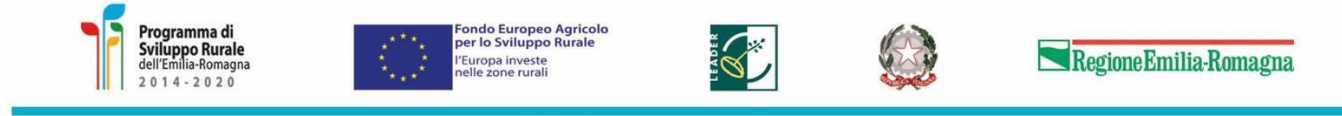

L'Altra Romagna s. cons. a r.l.

Viale Roma, 24 · 47027 Sarsina (FC) · Tel. +39 0547 698 301 · Fax +39 0547 698 345 www.altraromagna.it · info@altraromagna.net · PEC altraromagna@pec.net C.F. e P.IVA 02223700408

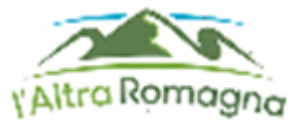

#### **SPECIFICA**

- si riconferma quanto già riportato nella **notifica di concessione prot. n. 340/L/rc del 19.12.19 integrata con le INDICAZIONI IN MERITO ALLA FATTURAZIONE che si allegano alla presente**

### **PUNTUALIZZA**:

• che non saranno ammesse altre varianti da parte del beneficiario in riferimento al paragrafo 16.4 del Bando.

Per quanto non espressamente riportato nella presente notifica di concessione, si rimanda alla normativa comunitaria, nazionale e regionale vigente ed all'avviso pubblico di Misura/Azione.

#### **IL RESPONSABILE DEL PROCEDIMENTO**

**Dott. Mauro Pazzaglia**

Firmato digitalmente

- IN ALLEGATO: INDICAZIONI IN MERITO ALLA FATTURAZIONE ELETTRONICA

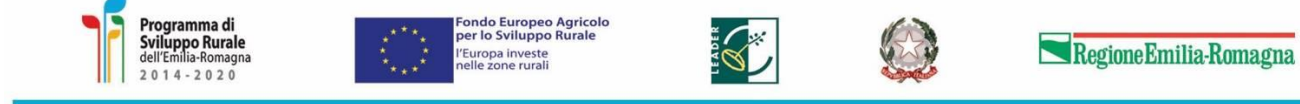

L'Altra Romagna s. cons. a r.l. Viale Roma, 24 · 47027 Sarsina (FC) · Tel. +39 0547 698 301 · Fax +39 0547 698 345 www.altraromagna.it · info@altraromagna.net · PEC altraromagna@pec.net C.F. e P.IVA 02223700408

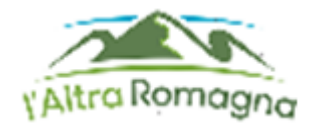

# INDICAZIONI IN MERITO ALLA FATTURAZIONE ELETTRONICA DELLE SPESE RELATIVE AGLI INTERVENTI COFINANZIATI DAL PSR 2014-2020

- MISURA 19 - Sostegno allo Sviluppo Locale LEADER -

## Comunicazione rivolta ai beneficiari della Misura 19

Riportiamo alcune indicazioni ricevute dall'Autorità di Gestione -Regione Emilia-Romagna in merito alle modalità di fatturazione e rendicontazione delle spese sostenute nell'ambito degli interventi cofinanziati dal PSR 2014-2020. Dal 1° gennaio 2019 in base al D.Lgs. n. 127/2015 e successive integrazioni e disposizioni dell'Agenzia delle Entrate, tutte le fatture emesse anche fra privati a seguito di cessioni di beni e prestazioni di servizi effettuate tra soggetti residenti o stabili in Italia potranno essere solo di tipo elettronico.

Le regole per predisporre, trasmettere, ricevere e conservare le fatture elettroniche sono definite dall'Agenzia delle Entrate, nel provvedimento n. 89757 del 30 aprile 2018, pubblicato sul sito internet della stessa Agenzia.

Sono esonerati dall'emissione (non dal ricevimento) della fattura elettronica:

- nel cd "regime di vantaggio" (art. 27 commi 1 e 3 del DL. 98/11 convertito in L.N.111/11);
- nel cd "regime forfettario" (art1 commi da 54 a 89 della L.N. 190/14);
- i piccoli produttori agricoli di cui all'art.34 comma 6 del DPR 633/72, i quali erano esonerati per legge dall'emissione delle fatture anche prima dell'obbligo di fatturazione elettronica.

Nel caso in cui una fattura sia predisposta ed inviata al cliente in forma diversa da quanto previsto nel suddetto Provvedimento dell'Agenzia delle Entrate, tale fattura si considera non emessa con conseguenti sanzioni a carico del fornitore e con l'impossibilità di detrazione dell'IVA a carico del cliente.

Per evitare che le fatture e/o documenti contabili equivalenti possano, per errore o per dolo, essere presentate a rendicontazione sul medesimo o su altri Programmi cofinanziati dall'UE o da altri strumenti finanziari, l'Autorità di Gestione del PSR prevedeva l'apposizione sull'originale della fattura cartacea di un timbro indelebile di "annullamento", riportante l'indicazione del progetto di riferimento e la spesa finanziata. Tale modalità di annullamento non può essere applicata alle fatture elettroniche.

Si ritiene quindi necessario, fornire di seguito istruzioni in merito ai dati che dovranno contenere le fatture elettroniche allegate alle domande di pagamento e presentate dai beneficiari della Misura 19.

Per quanto riguarda le fatture emesse dal 1° di gennaio 2019 la fattura elettronica dovrà obbligatoriamente riportare, nel campo NOTE, l'indicazione del Programma regionale, della Sottomisura, Codice intervento da PAL o titolo azione e del Codice Unico di Progetto (CUP), se già disponibile al momento dell'emissione.

Di seguito la dicitura da inserire nella fattura a seconda del bando di riferimento:

"PSR 2014-2020-Emilia-Romagna –Misura 19.2.01 oppure 19.2.02 (scegliere l'una o l'altra traendola dal bando di riferimento) - Titolo azione o cod. PAL (da trarre dall'intervento di riferimento) – CUP (indicato nell'atto di concessione del contributo).

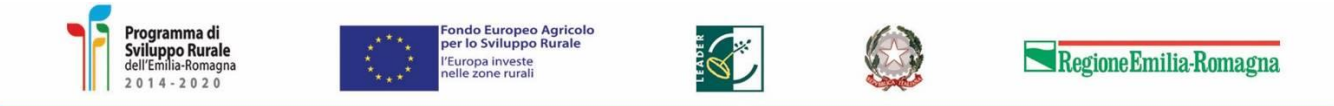

L'Altra Romagna s. cons. a r.l.

Viale Roma, 24 · 47027 Sarsina (FC) · Tel. +39 0547 698 301 · Fax +39 0547 698 345 www.altraromagna.it · info@altraromagna.net · PEC altraromagna@pec.net C.F. e P.IVA 02223700408

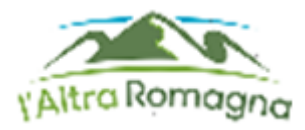

Il codice CUP è comunicato a ciascun beneficiario nell'atto di notifica di concessione dell'aiuto o, nel caso di enti pubblici, questo è acquisito autonomamente dell'Ente Pubblico.

Le succitate informazioni (tracciatura e CUP) devono essere inserite direttamente dal soggetto che emette la fattura nel corpo dello stesso documento, nel campo NOTE.

In SIAG dovrà essere caricato obbligatoriamente l'originale XML della fattura con la dicitura sopra indicata. Si potrà anche allegare il file pdf contenente il foglio di stile.

Per le fatture ricevute dal 1° gennaio 2019 che non contengono nessuna dicitura è necessario sottoscrivere, ai sensi dell'art.46 del DPR 445/2000, un'autocertificazione in cui si attesta che la fattura non è stata utilizzata per richiedere altre forme di contributo (attestazione già presente in SIAG, che verrà inclusa nell'elenco di quelle fornite ai sensi del DPR 445/00).

**A tal proposito si segnala che l'Autorità di Gestione ha comunicato che, a far data DAL 1° OTTOBRE 2020, TERMINA IL PERIODO TRANSITORIO** e che pertanto a partire da tale data le indicazioni da riportare nelle fatture elettroniche di cui alla presente comunicazione **DIVENTANO OBBLIGATORIE, PENA LA NON AMMISSIBILITÀ DELLA SPESA E IL NON RICONOSCIMENTO DEL CONTRIBUTO CONCESSO.** 

> Il Coordinatore Firmato Dott. Mauro Pazzaglia

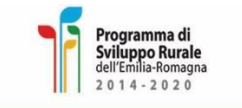

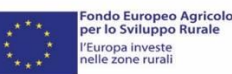

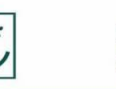

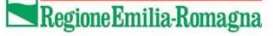

L'Altra Romagna s. cons. a r.l. Viale Roma, 24 · 47027 Sarsina (FC) · Tel. +39 0547 698 301 · Fax +39 0547 698 345 www.altraromagna.it · info@altraromagna.net · PEC altraromagna@pec.net C.F. e P.IVA 02223700408